## Polinomio de Taylor

(função raiz quadrada de x ---> gráfico em vermelho)

 $f(x)=sqrt(x)$ , pol. de Taylor de ordem 1 (azul), pol. Taylor de ordem 2 (verde), pol. Taylor de ordem 3 (preto):

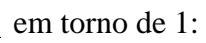

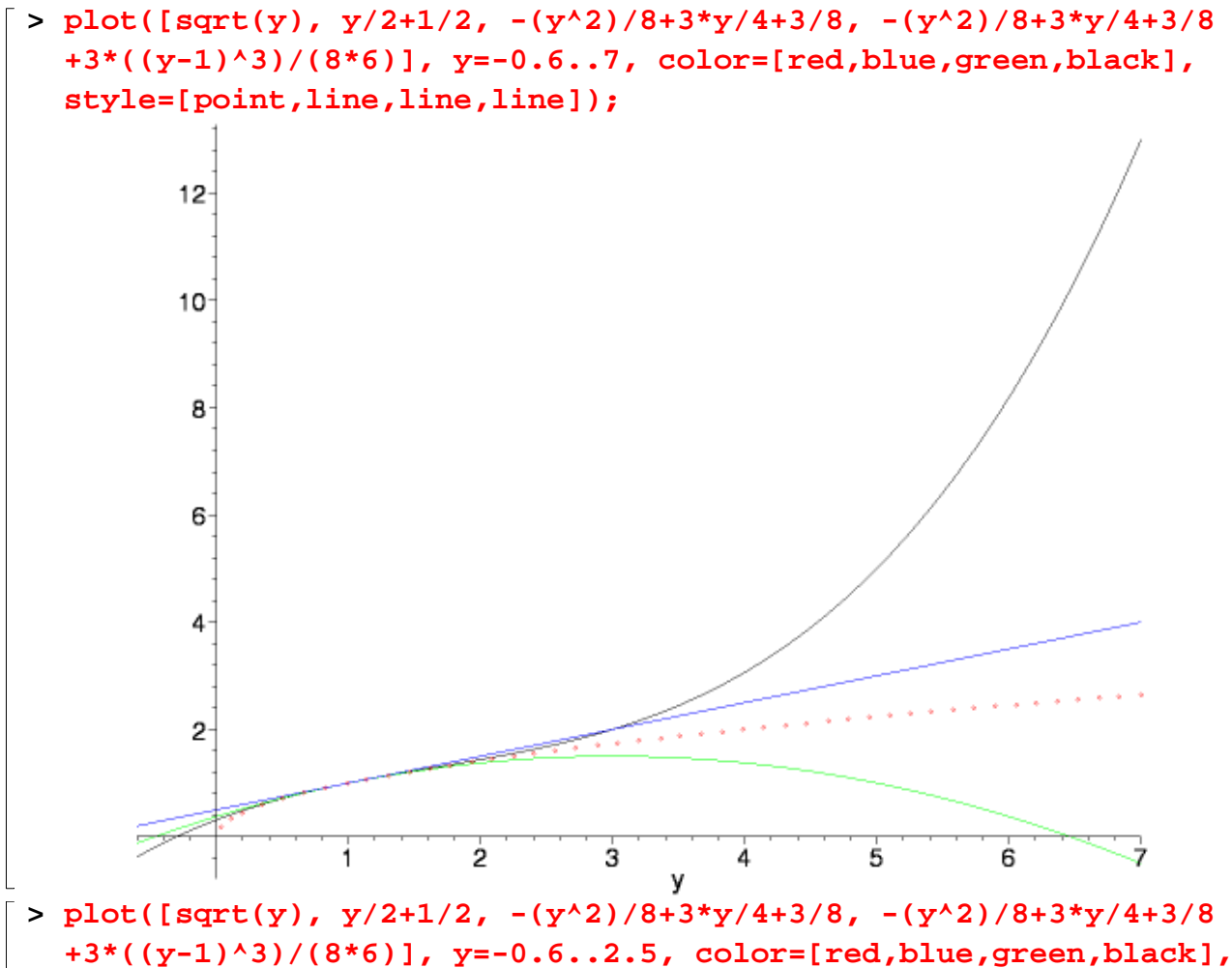

```
style=[point,line,line,line]);
```
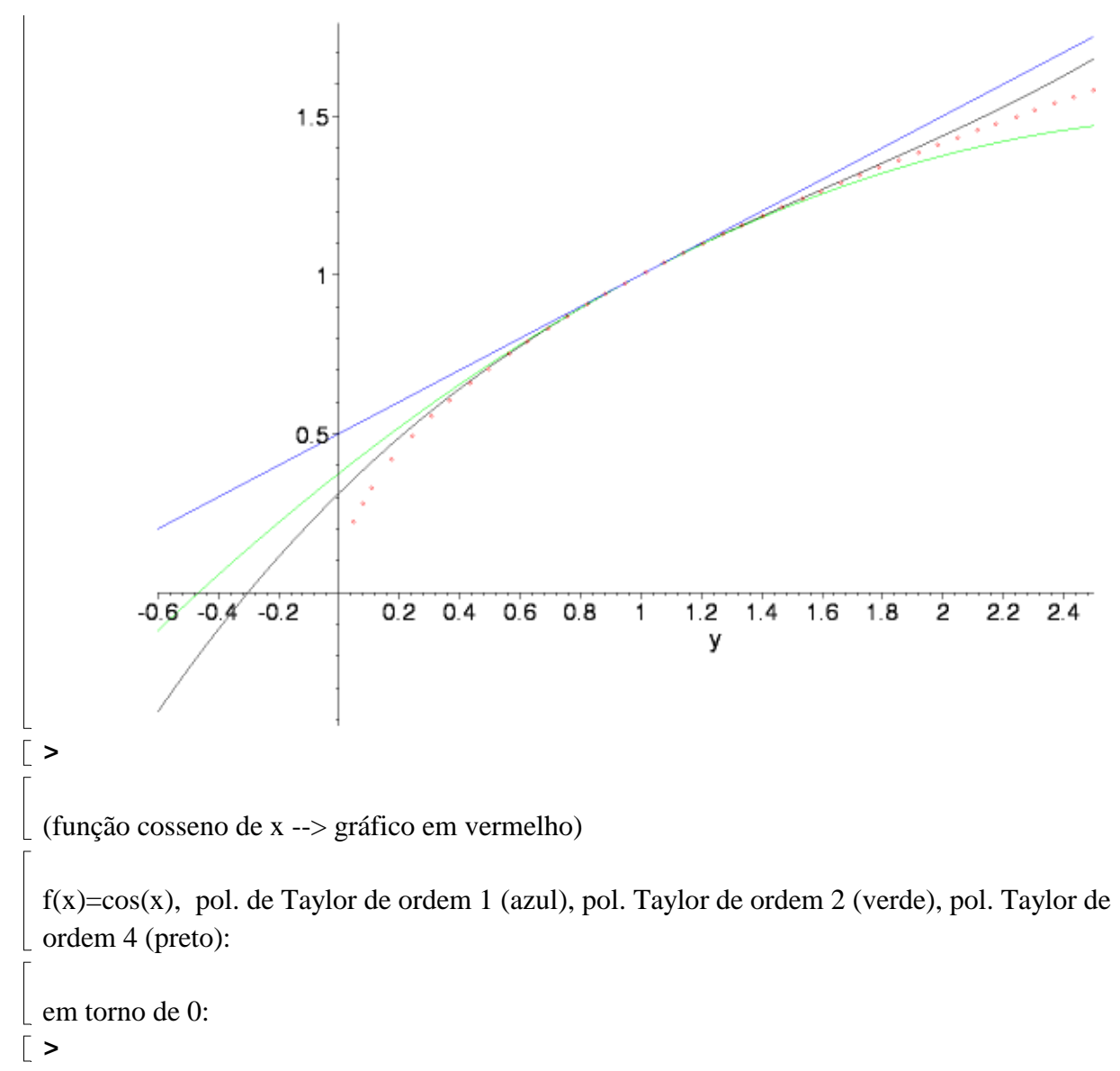

```
\lceil > plot([cos(y), 1, 1-(y^2)/2, 1-(y^2)/2+(y^4)/4!], y=-Pi/2..Pi,
   color=[red,blue,green,black], style=[point,line,line,line]);
```
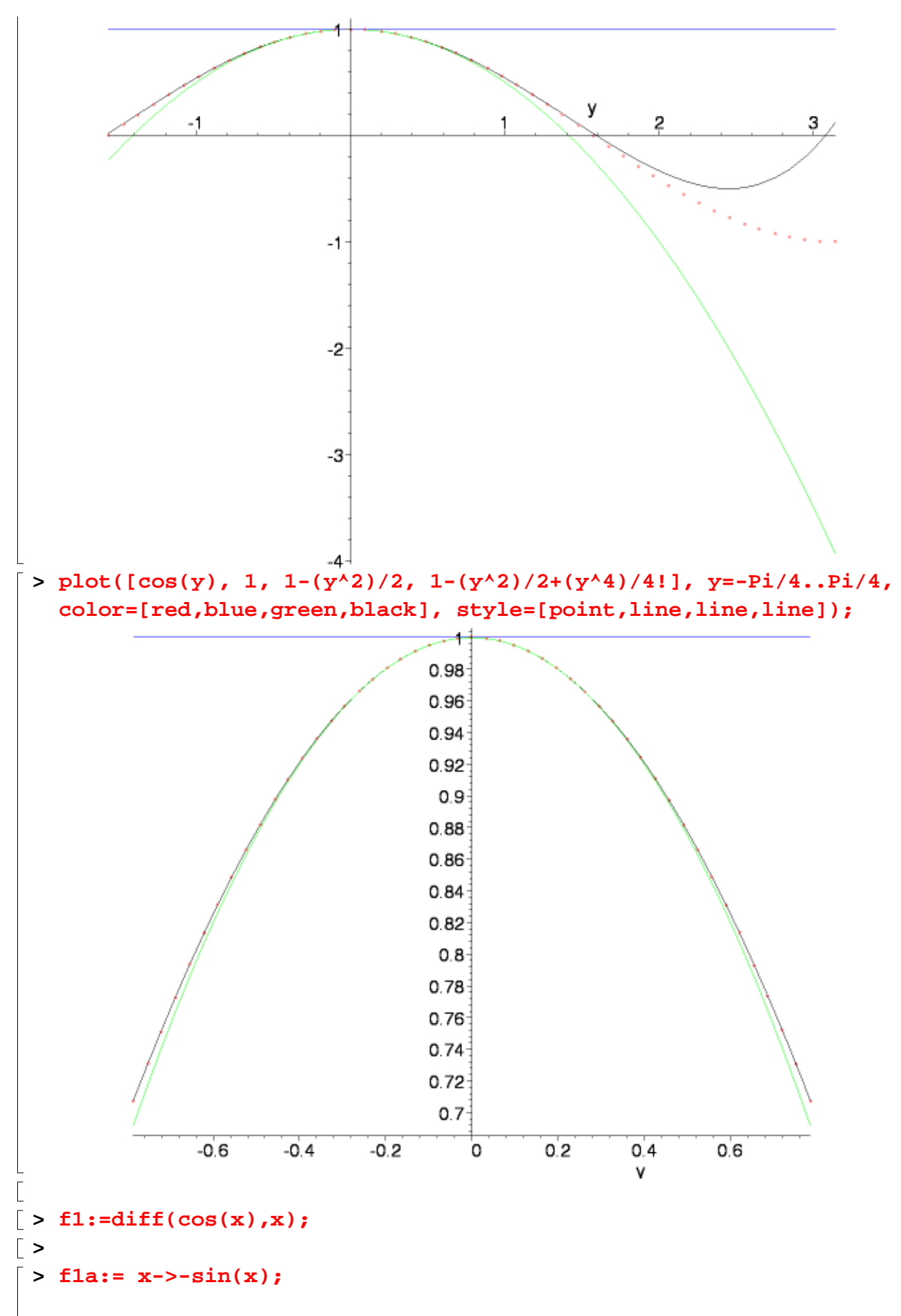

```
\lceil > fla(Pi);
\lceil > f2:=diff(f1,x);
> f2a:= x->-cos(x);
 > f2a(Pi);
> 
> f3:=diff(f2,x);
> f3a:= x->sin(x);
> f3a(Pi);
> f4:=diff(f3,x);
\lceil > f4a:= x->cos(x);
\lceil > f4a(Pi);
\lceil > f5:=diff(f4,x);
> f5a:= x->-sin(x);
> f5a(Pi/2);
 em torno de Pi:
\lceil > plot([cos(y), cos(Pi)+f1a(Pi)*(y-Pi)),cos(Pi)+f1a(Pi)*(y-Pi)+f2a(Pi)*(y-Pi)^2/2, 
   cos(Pi)+f1a(Pi)*(y-Pi)+f2a(Pi)*(y-Pi)^2/2+f3a(Pi)*(y-Pi)^3/3!+f4
   a(Pi)*(y-Pi)^4/4!], y=0..2*Pi, color=[red,blue,green,black], 
   style=[point,line,line,line]);
```
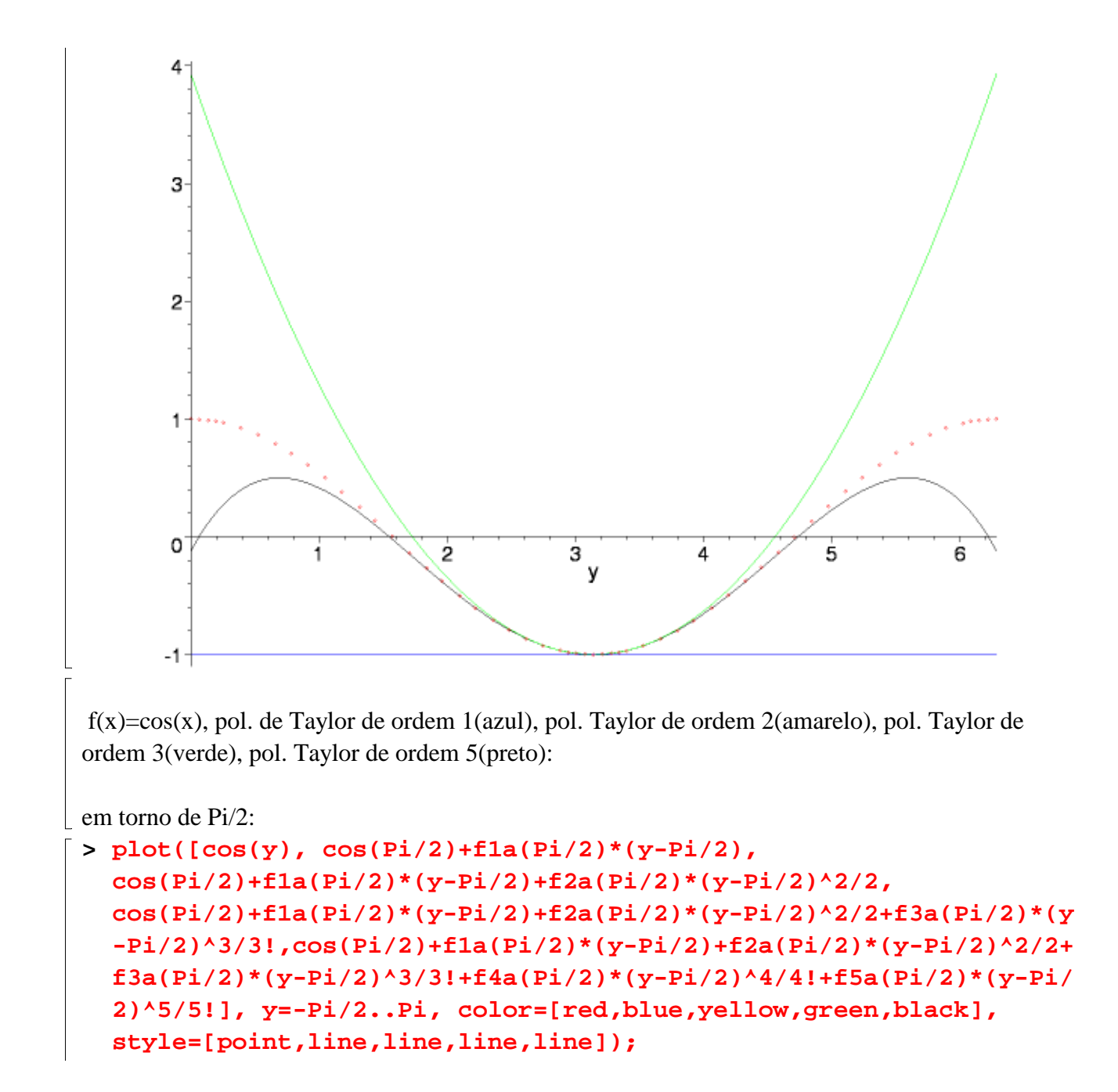

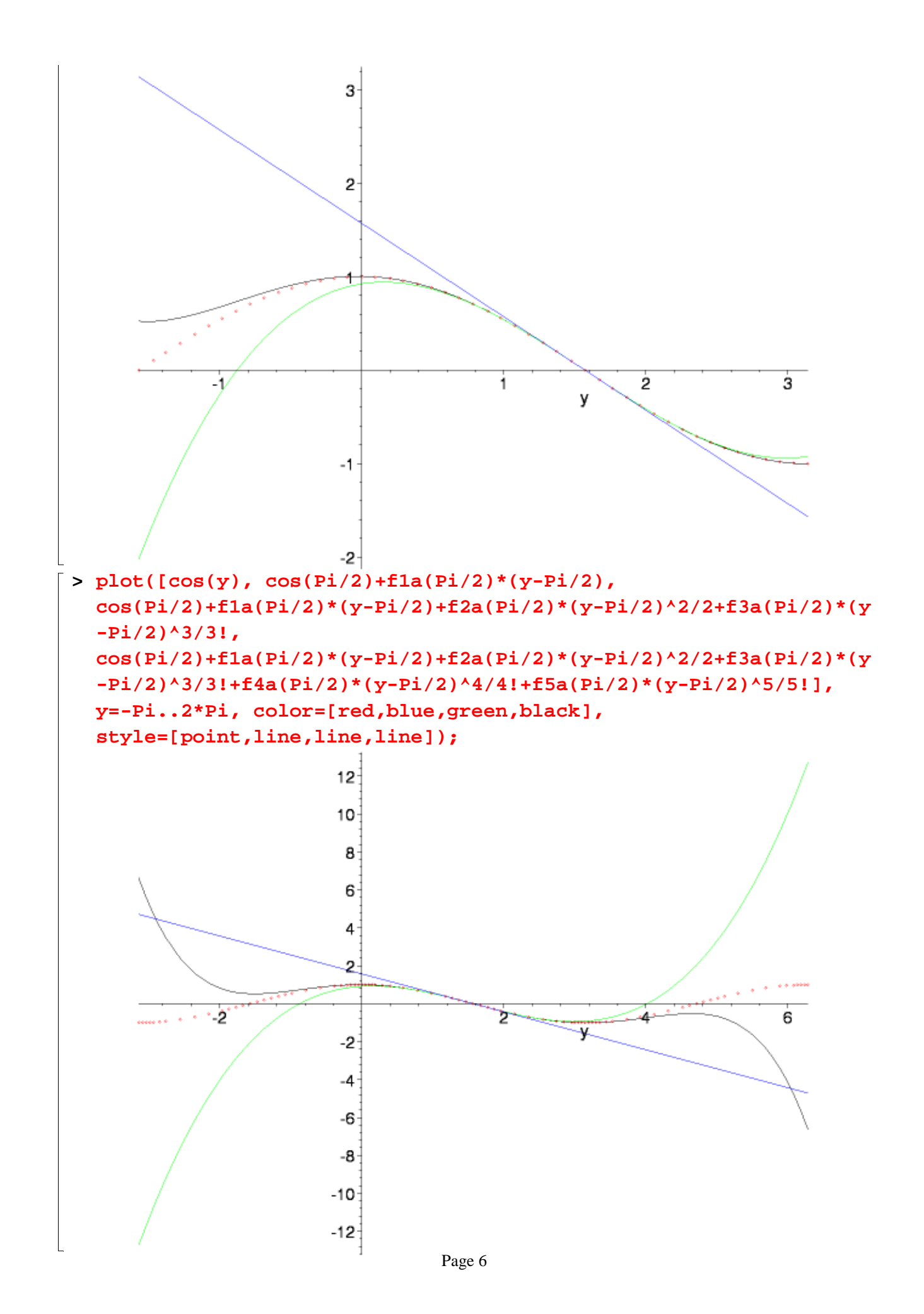